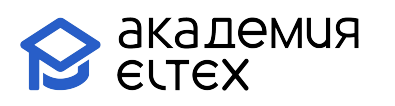

# **Построение беспроводных сетей Eltex Enterprise (продвинутый уровень) v.1**

**Длительность курса:** 32 академических часа (4 дня)

## **Целевая аудитория:**

- Системные администраторы;
- Специалисты технических и инженерных служб;
- Инженеры сопровождения и технической поддержки.

### **Требования к участникам:**

- Иметь представление о стандартах, модели OSI и роли протоколов;
- Понимание базовых принципов коммутации и маршрутизации;
- Знание основ построения сетей, протоколов TCP/IP и технологии Ethernet, Wi-Fi;
- Знание таких понятий как: коммутатор, маршрутизатор, IP-адрес, MAC-адрес, маска подсети, VLAN, режимы Trunk и Access, поля кадров Ethernet, инкапсуляция, деление IP-сетей на подсети;
- Знание принципов работы основных протоколов и сервисов (DHCP, NTP, Syslog);
- Уметь работать с CLI (без привязки к конкретному производителю).

## **Результаты обучения:**

### **Уметь:**

- проводить оценку производительности сетевых устройств и программного обеспечения;
- настраивать параметры сетевых устройств и программного обеспечения согласно технологической политике организации;
- читать и понимать техническую документацию по изучаемым технологиям;
- определять проблемы в программном обеспечении;
- обнаруживать аварийные состояния и исправлять их
- читать диаграммы направленности антенн и осуществлять выбор оборудования при планировании сетей Wi-Fi;
- осуществлять выбор оборудования для построения сетей Wi-Fi с использованием оборудования Элтекс;
- применять методы планирования, оптимизации и поиска неисправностей в беспроводных сетях;
- осуществлять подготовку рабочего места оператора Eltex EMS.

### **Знать**:

- основные принципы установки сетевых устройств инфокоммуникационных систем;
- этапы процессов конфигурирования сетевых устройств и программного обеспечения;
- принципы администрирования процесса контроля производительности сетевых устройств и программного обеспечения;
- принципы администрирования процесса управления безопасностью сетевых устройств и программного обеспечения;
- принципы поиска и диагностики ошибок сетевых устройств и программного обеспечения;

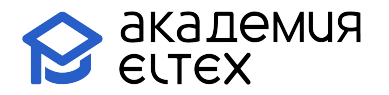

- протоколы и термины беспроводных сетей Wi-Fi;
- стандарты роуминга в сетях Wi-Fi;
- основные методы цифровой модуляции.

#### **Владеть**:

- навыками настройки активных сетевых устройств и принципами конфигурирования сервера DHCP;
- навыками настройки беспроводных сетей Wi-Fi среднего размера с использованием программного контроллера SoftWLC производства Элтекс;
- навыками восстановления параметров программного обеспечения сетевых устройств, устранения сбоев и отказов сетевых устройств и операционных систем.

# **Учебно-тематический план**

# «Построение беспроводных сетей Eltex Enterprise (продвинутый уровень) v.1»

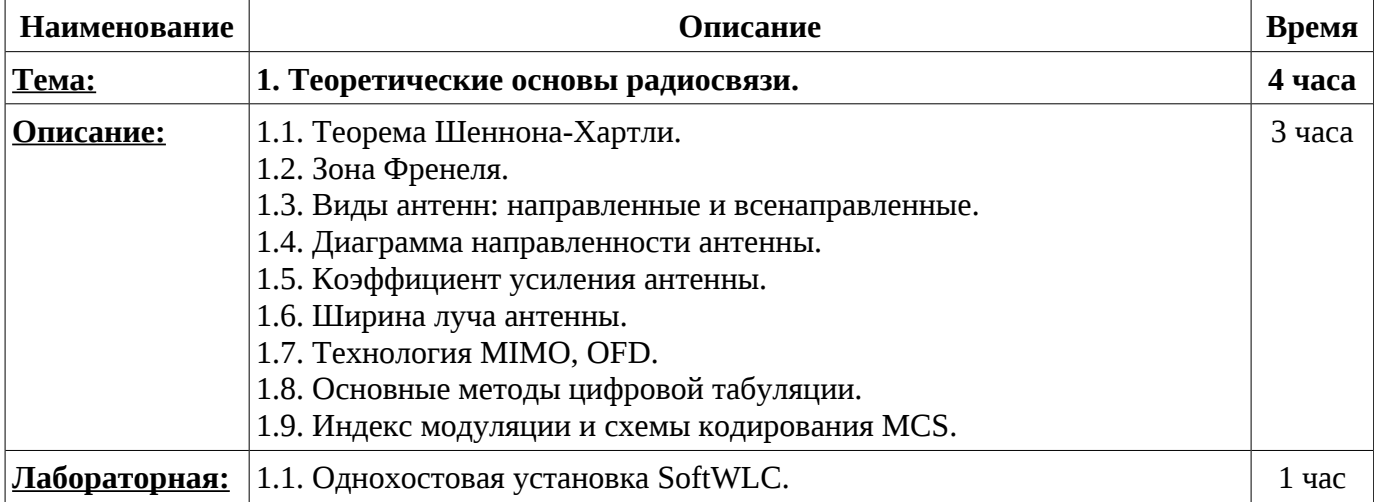

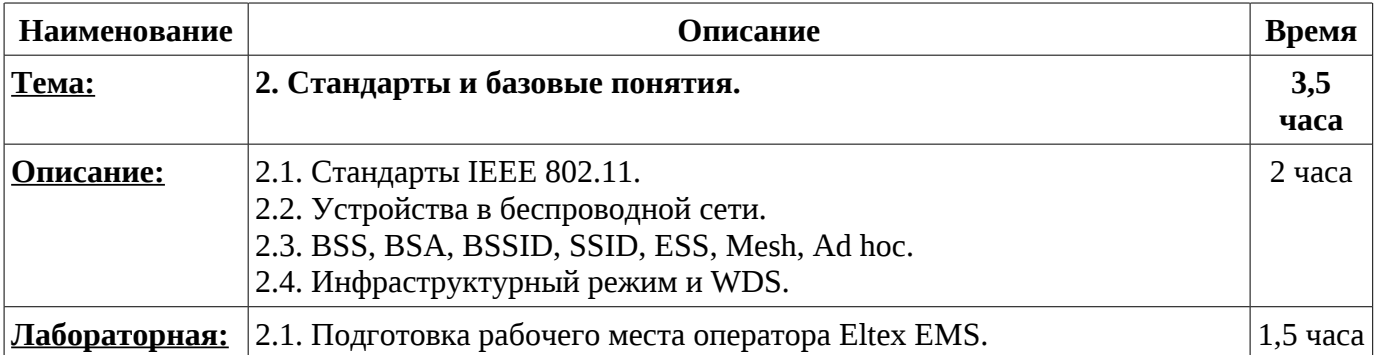

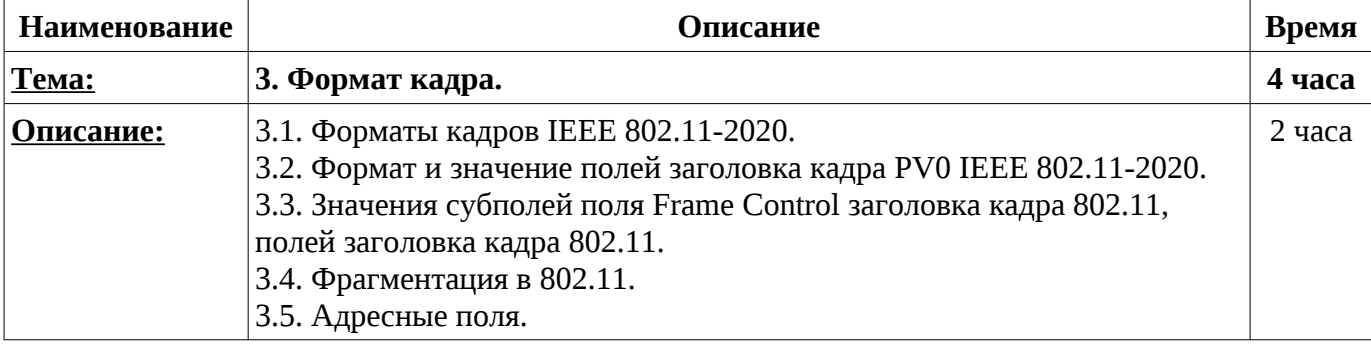

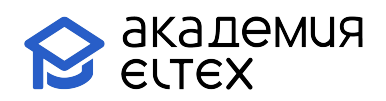

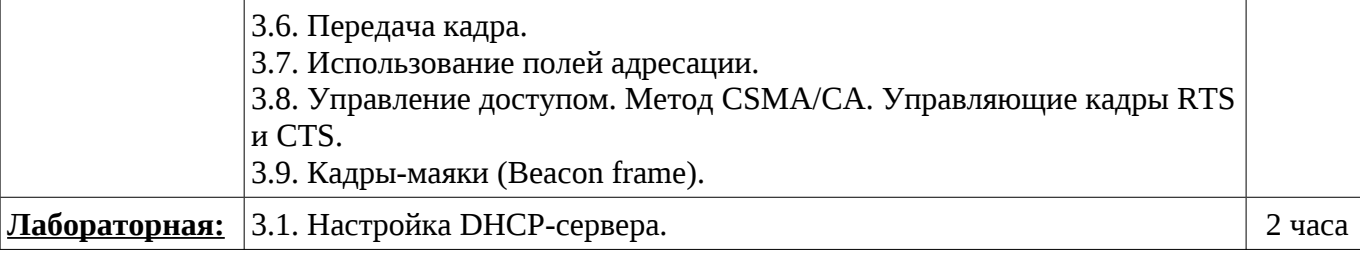

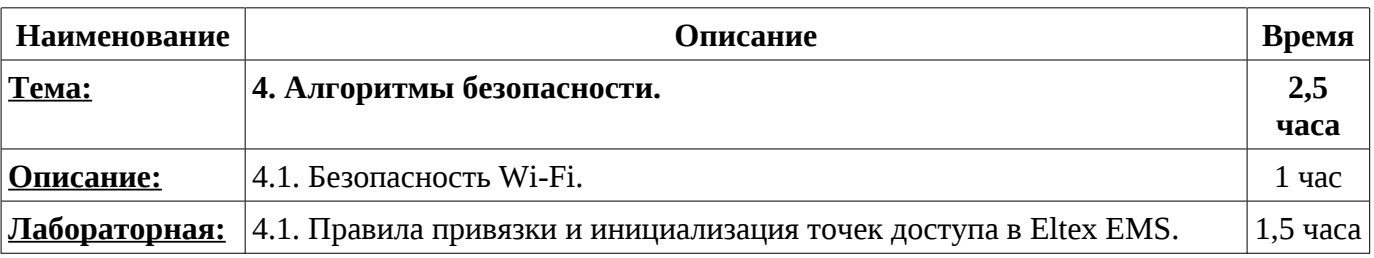

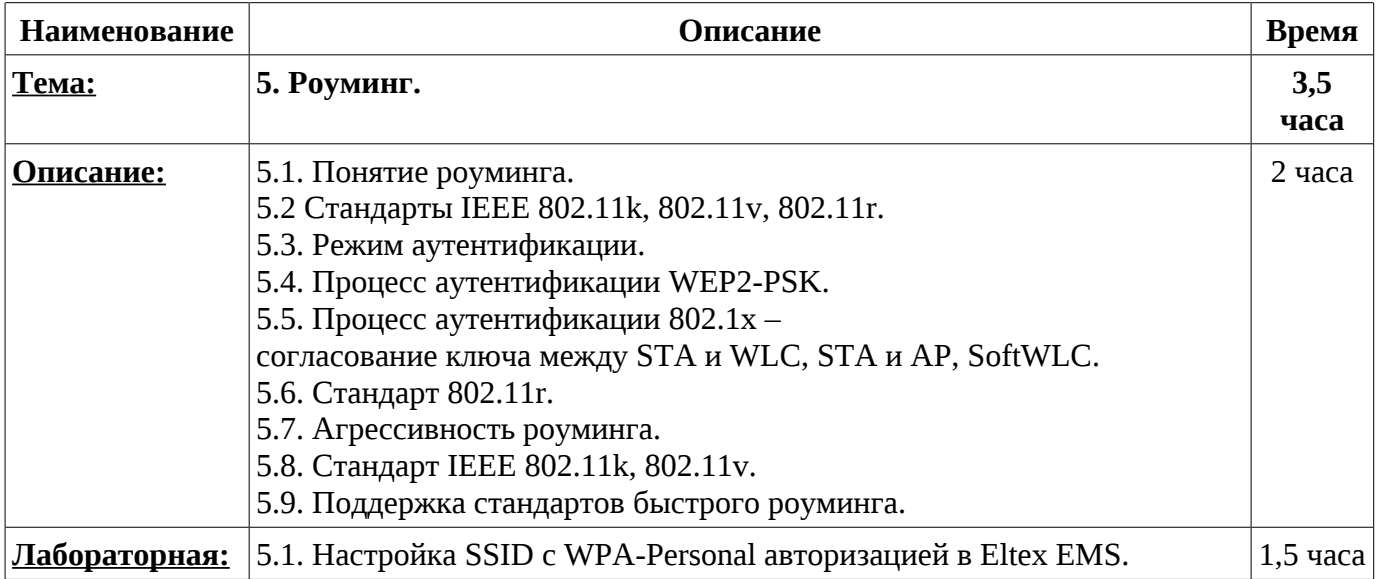

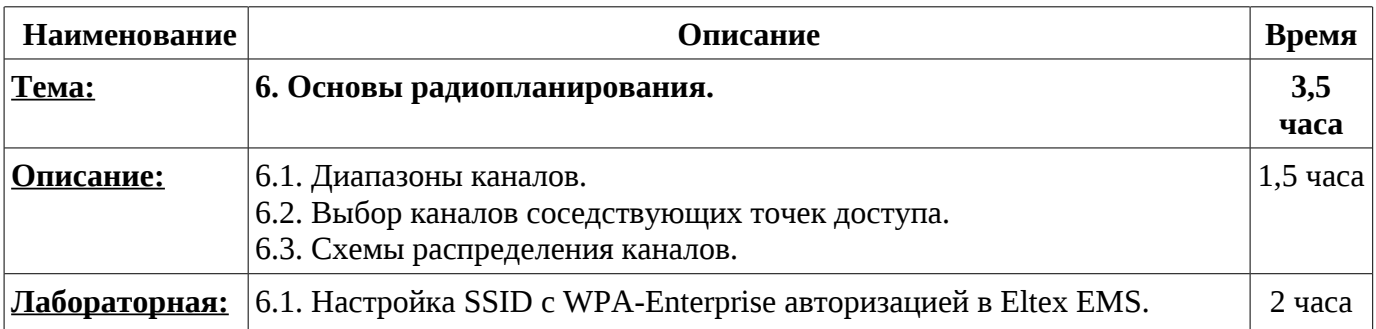

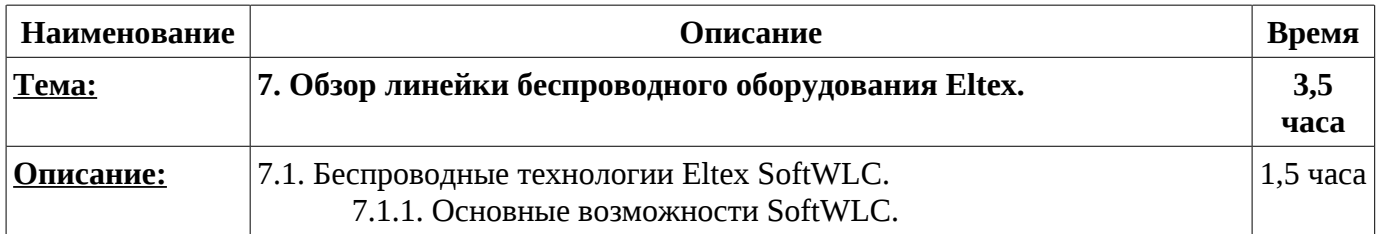

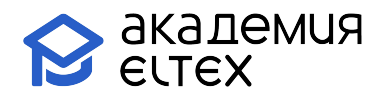

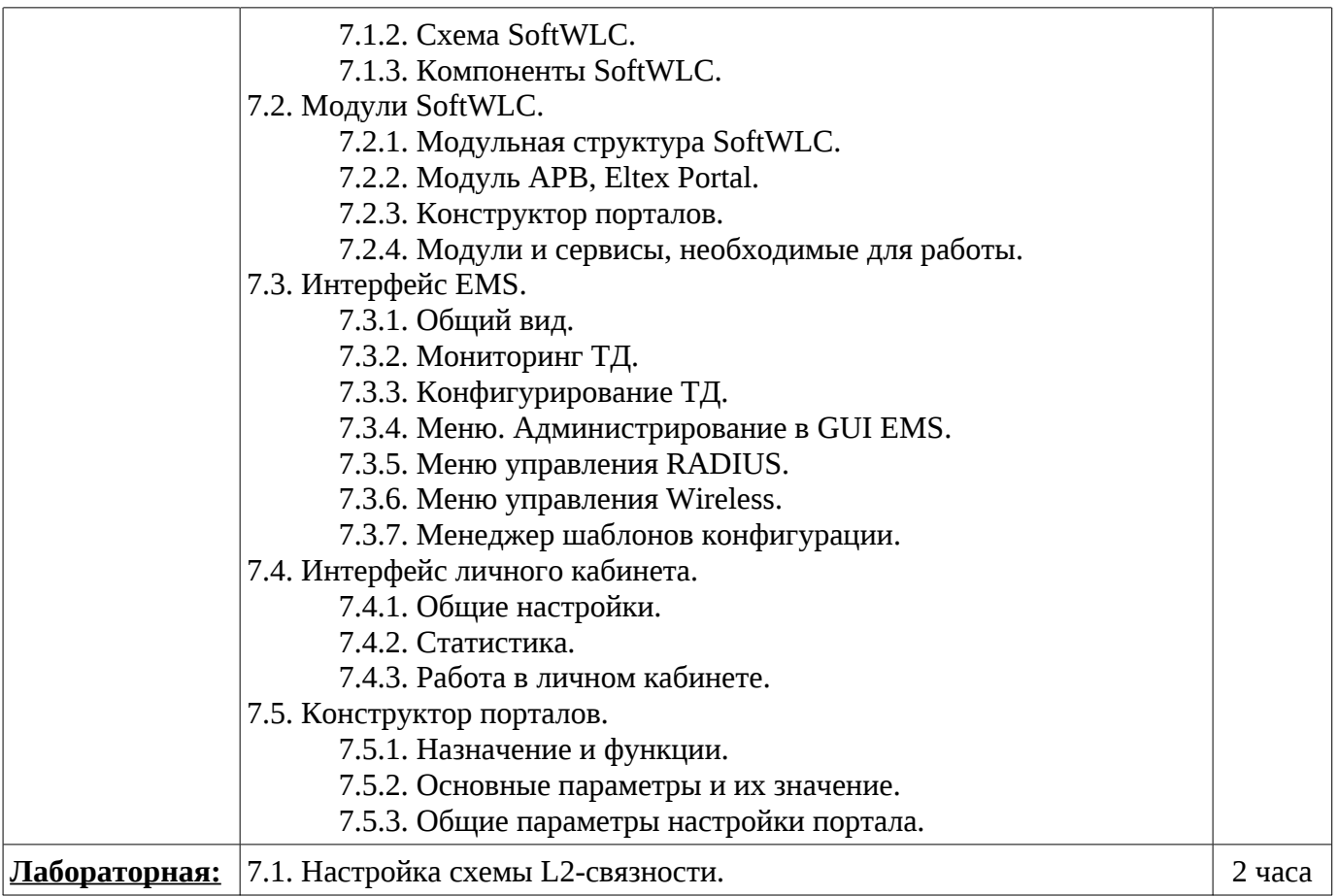

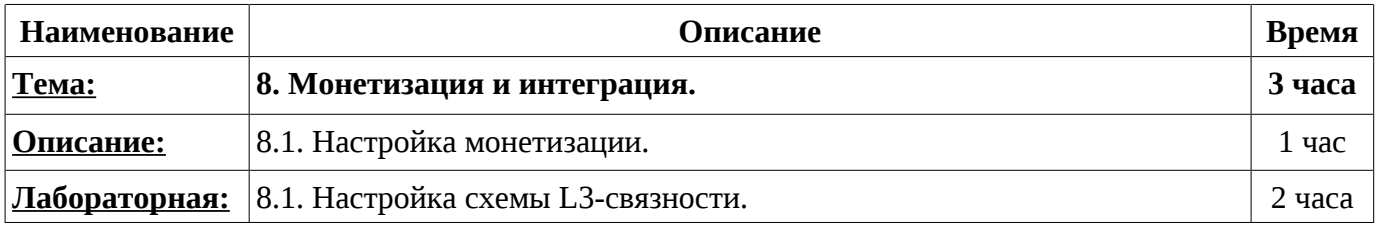

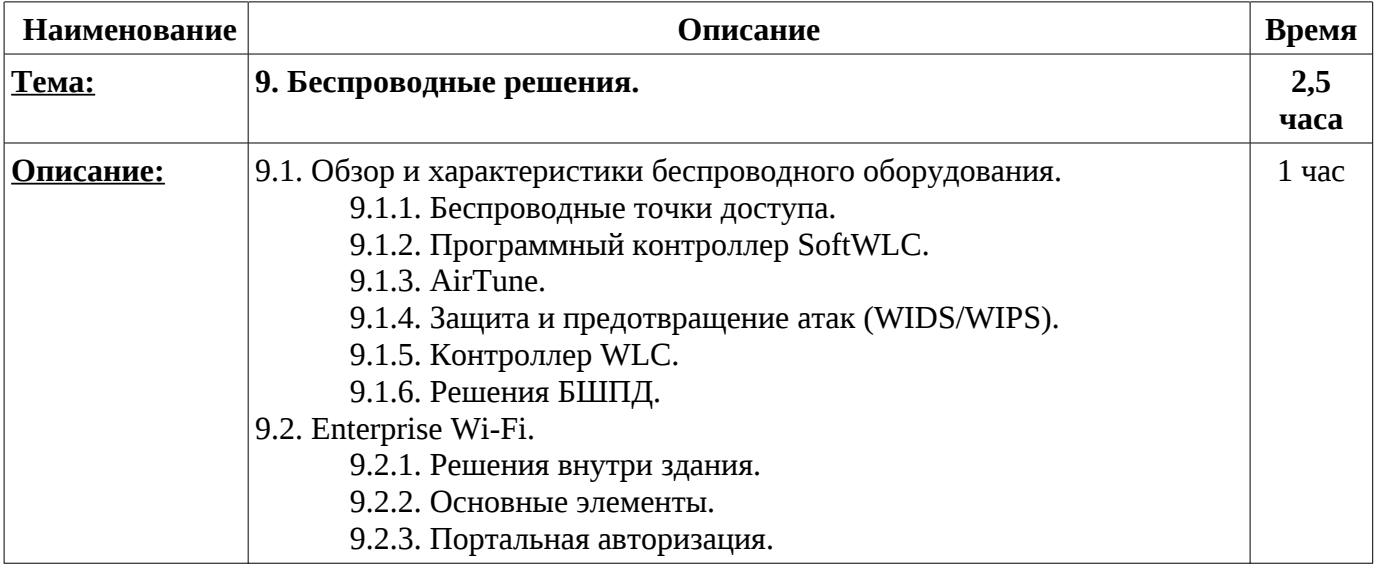

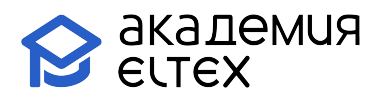

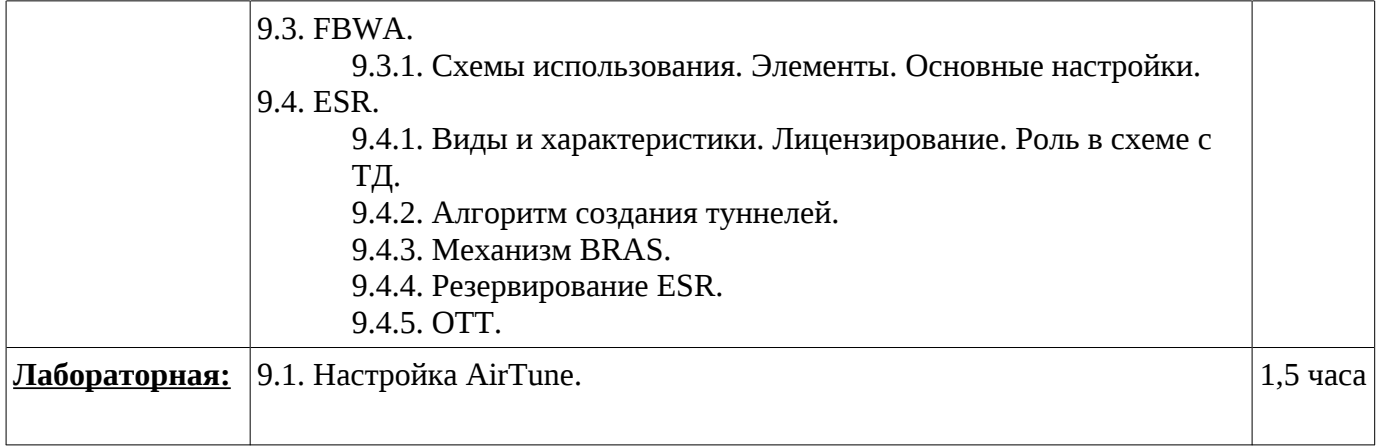

#### **Промежуточные и итоговые формы аттестации: 2 часа**

В рамках данного курса предоставляется одна попытка прохождения сертификационного испытания, которая может быть использована в день завершения курса.

В случае неудачного завершения, можно обратиться в коммерческий отдел для приобретения платной дополнительной попытки.

Платной попыткой можно воспользоваться в течение одного календарного месяца после завершения обучения.